## **4.1.x Getting Details of Applications via REST API**

- [Overview](#page-0-0)
- [REST API response](#page-0-1)

## <span id="page-0-0"></span>**Overview**

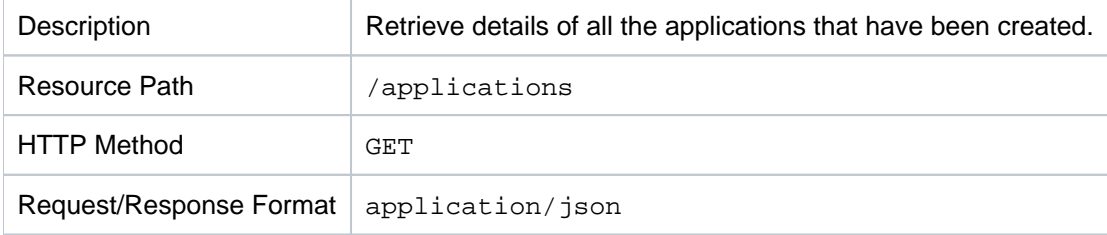

## <span id="page-0-1"></span>**REST API response**

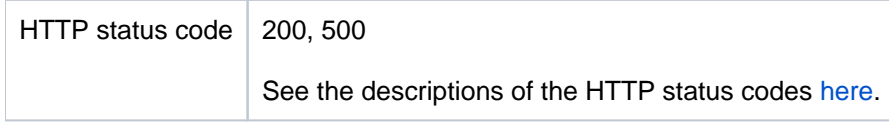

## **Sample response**

```
\Gamma {
     "alias": "my-single-group-v1",
     "applicationId": "single-group-v1",
     "components": {
       "cartridges": [
         {
            "cartridgeMax": 1,
            "cartridgeMin": 1,
            "subscribableInfo": {
              "alias": "my-tomcat",
              "artifactRepository": {
                "alias": "my-tomcat",
                "privateRepo": false,
                "repoPassword": "",
                "repoUrl": "https:\/\/github.com\/imesh\/stratos-tomcat-applications.
git",
                "repoUsername": ""
              },
              "autoscalingPolicy": "autoscaling-policy-1",
              "deploymentPolicy": "deployment-policy-3",
              "maxMembers": 0,
              "minMembers": 0
            },
            "type": "tomcat"
         }
       ],
       "dependencies": {
         "scalingDependants": {
            "@xsi.nil": "true"
```

```
 },
         "startupOrders": [
           "group.my-group6,cartridge.my-tomcat"
        \cdot "terminationBehaviour": "terminate-none"
       },
       "groups": [
         {
           "alias": "my-group6",
           "cartridges": [
\{ "cartridgeMax": 1,
                "cartridgeMin": 1,
                "subscribableInfo": {
                  "alias": "my-tomcat1",
                  "artifactRepository": {
                    "alias": "my-tomcat1",
                    "privateRepo": false,
                    "repoPassword": "",
                    "repoUrl": "https:\/\/github.com\/imesh\/stratos-tomcat2-
applications.git",
                    "repoUsername": ""
                  },
                  "autoscalingPolicy": "autoscaling-policy-1",
                  "maxMembers": 0,
                  "minMembers": 0
                },
                "type": "tomcat1"
 }
           ],
           "groupMaxInstances": 3,
           "groupMinInstances": 2,
           "groupScalingEnabled": false,
           "name": "group6"
         }
       ]
     },
     "multiTenant": false,
     "status": "Created"
   },
   {
     "alias": "my-cartridge-group-app",
     "applicationId": "cartridge-group-app",
     "components": {
       "cartridges": [
         {
           "cartridgeMax": 4,
           "cartridgeMin": 2,
           "subscribableInfo": {
             "alias": "my-tomcat",
             "artifactRepository": {
               "alias": "my-tomcat",
               "privateRepo": false,
```

```
 "repoPassword": "",
               "repoUrl": "https:\/\/github.com\/imesh\/stratos-tomcat-applications.
git",
               "repoUsername": ""
             },
             "autoscalingPolicy": "autoscaling-policy-1",
             "deploymentPolicy": "deployment-policy-1",
             "maxMembers": 0,
             "minMembers": 0
           },
           "type": "tomcat"
         }
       ],
       "dependencies": {
         "scalingDependants": {
           "@xsi.nil": "true"
         },
         "startupOrders": [
\{ "@xsi.nil": "true"
           }
        \,],
         "terminationBehaviour": "terminate-none"
       },
       "groups": [
         {
           "alias": "my-esb-php-group",
           "cartridges": [
\{ "cartridgeMax": 2,
               "cartridgeMin": 1,
               "subscribableInfo": {
                 "alias": "my-esb",
                 "artifactRepository": {
                    "alias": "my-esb",
                    "privateRepo": false,
                    "repoPassword": "",
                    "repoUrl": "https:\/\/github.com\/imesh\/stratos-esb-applications.
git",
                    "repoUsername": ""
                 },
                 "autoscalingPolicy": "autoscaling-policy-1",
                  "deploymentPolicy": "deployment-policy-1",
                 "maxMembers": 0,
                  "minMembers": 0
               },
               "type": "esb"
             },
\{ "cartridgeMax": 2,
               "cartridgeMin": 1,
               "subscribableInfo": {
                 "alias": "my-php",
```

```
 "artifactRepository": {
                    "alias": "my-php",
                    "privateRepo": false,
                    "repoPassword": "",
                    "repoUrl": "https:\/\/github.com\/imesh\/stratos-php-applications.
git",
                    "repoUsername": ""
                  },
                  "autoscalingPolicy": "autoscaling-policy-1",
                  "deploymentPolicy": "deployment-policy-1",
                  "maxMembers": 0,
                  "minMembers": 0
                },
                "type": "php"
 }
           ],
           "groupMaxInstances": 2,
           "groupMinInstances": 1,
           "groupScalingEnabled": false,
           "name": "esb-php-group"
         }
       ]
     },
     "multiTenant": false,
     "status": "Created"
   }
]
```
For information on all the properties that can be used in an application definition, see the [Application Resource](https://cwiki.apache.org/confluence/display/STRATOS/4.1.x+Application+Resource+Definition) [Definition.](https://cwiki.apache.org/confluence/display/STRATOS/4.1.x+Application+Resource+Definition)